## **Практическое задание для регионального этапа Всероссийской олимпиады школьников по технологии 2023-2024 учебный год профиль «Техника, технологии и техническое творчество»**

### **Электротехника 9 класс**

#### **Технические условия:**

Исходя из наличия доступных компонентов (см. Материальное обеспечение в конце задания), необходимо разработать и протестировать схему лабораторной установки исследованию проводимости диодов, работающую следующим образом:

При подаче на схему питания любой полярности загорается сигнальная (индикаторная) лампа. Вместе с ней загорается еще одна или другая лампа, в зависимости от полярности подключенного питания. При смене полярности питания первая лампа продолжает гореть, втора или третья (горевшая ранее) лампа гаснет. При этом другая (**НЕ** горевшая ранее) лампа загорается. Таким образом, первая лампа сигнализирует о подаче питания на схему, вторая и третья отвечают за индикацию прохождения электрического тока в одном или в другом направлении, в зависимости от полярности подключенного питания.

### **Ход работы**:

1. В **САПР Компас-3D**, используя дополнения К**ОМПАС-Электрик**/ **КОМПАС-Электрик Express** или без их применения с разработкой собственных графических элементов в документе «**Фрагмент**», начертите принципиальную схему по данным техническим условиям. При выполнении задания руководствуйтесь справочными данными, приведенными в табл. 1.

После выполнения этого этапа задания необходимо распечатать схему, поставить шифр участника и сдать схему членам жюри.

|                                                            | Обозначение |                  |                |
|------------------------------------------------------------|-------------|------------------|----------------|
| Наименование                                               | Графическое | Буквенное        | Размеры в мм   |
| Лампа<br>накаливания<br>а) осветительная,<br>б) сигнальная | ИЛИ         | a) EL<br>$6)$ HL | Диаметр $-6-8$ |
| Диод                                                       |             | <b>VD</b>        |                |

Таблица 1 – Обозначения электронных компонентов

2. Пренебрегая потерями на диодах, рассчитайте, какое напряжение необходимо для питания данной схемы. Характеристики используемой лампы накаливания: номинальное рабочее напряжение **3 В**, мощность **0,3 Вт**.

3. Используя доступные компоненты, соберите разработанную схему на макетной плате.

4. Подключите полученную схему к лабораторному блоку питания с предварительно установленным на нем минимально возможным выходным напряжением. Визуально контролируя яркость свечения ламп и корректность работы схемы, плавно увеличьте постоянное выходное напряжение блока питания до расчётного значения.

5. Отключите источник напряжения, переподключите питание схемы, изменив его полярность. Повторите п. 4 настоящего задания еще раз с измененной полярностью.

6. Опишите произошедшие изменения в свечении ламп, объясните их.

7. Измерьте напряжение той лампе накаливания, которая подключена напрямую, без диода. Результат запишите.

8. Измерьте напряжение на любой из двух ламп накаливания, которая подключена через диод. Результат запишите.

9. Объясните различие полученных значений напряжений.

## **Шифр участника\_\_\_\_\_\_\_\_\_\_\_\_\_\_\_**

# **Критерии оценивания практической работы по электротехнике**

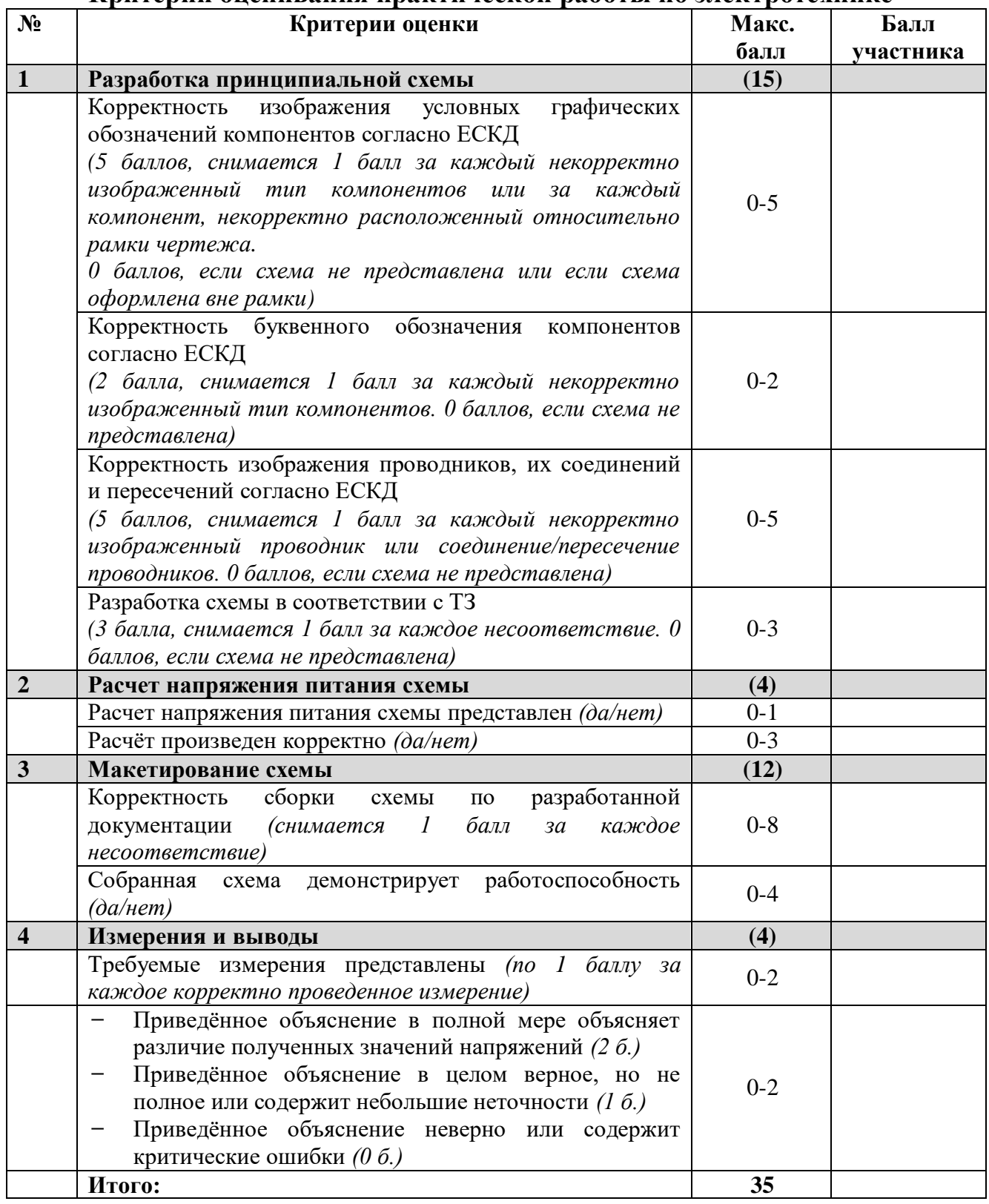

**Председатель жюри:**

**Члены жюри:**

## **Материальное обеспечение практической работы по электротехнике регионального этапа Всероссийской олимпиады школьников по технологии 2023-2024 учебного года**

### **профиль «Техника, технология и техническое творчество»**

1. Персональный компьютер с мышкой и клавиатурой, отвечающий минимальным системным требованиям устанавливаемой версии САПР КОМПАС- $3D - 1$  шт.;

2. САПР КОМПАС-3D (версия не ниже 20.0), установленная на ПК с дополнительно установленными дистрибутивами КОМПАС-Электрик и КОМПАС-Электрик Express соответствующей версии – 1 шт.;

3. Калькулятор или приложение «Калькулятор», установленное на ПК – 1 шт.;

4. Регулируемый лабораторный источник питания постоянного тока с диапазоном регулирования выходного напряжения не менее  $0-12 B - 1$  шт.;

5. Мультиметр (авометр) для измерения силы тока до 1 А, напряжения до 20 В и сопротивления до 1 мОм с режимами проверки целостности электрической цепи и проводимости диодов– 1 шт.;

- 6. Лист офисной бумаги формата А4 2 шт.;
- 7. Авторучка 1 шт.;
- 8. Карандаш средней твердости 1 шт.;
- 9. Ластик 1 шт.;
- 10. Точилка для карандашей 1 шт.;
- 11. Бокорезы малые  $-1$  шт.;
- 12. Пинцет прямой стальной 1 шт.;
- 13. Макетная плата без пайки 1 шт.;
- 14. Соединительные провода для макетной платы 1 набор;

### **Список электронных компонентов:**

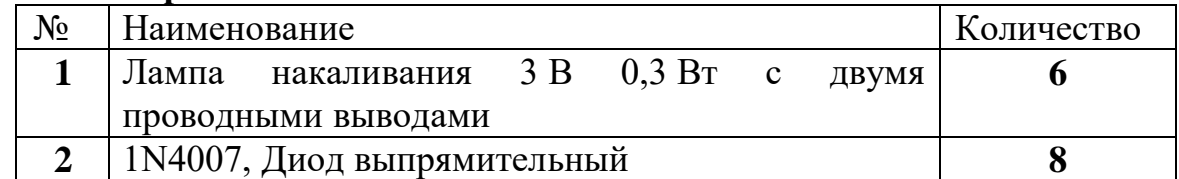